# TP\_db

## **OBJECTIFS** :

On utilise dans ce Tp une base de données constituée des 5 tables présentées ci-dessous. Elles contiennent de nombreuses données relatives au championnat de ligue1 de football de la saison 2021-2022. Les résultats des matchs de limitent aux 10 premières journées.

On se propose d'utiliser la bibliothèque *sqlite 3* de python pour interroger cette bdd afin d'en tirer des informations diverses, par rapport à la composition des équipes, aux résultats des matchs, ….

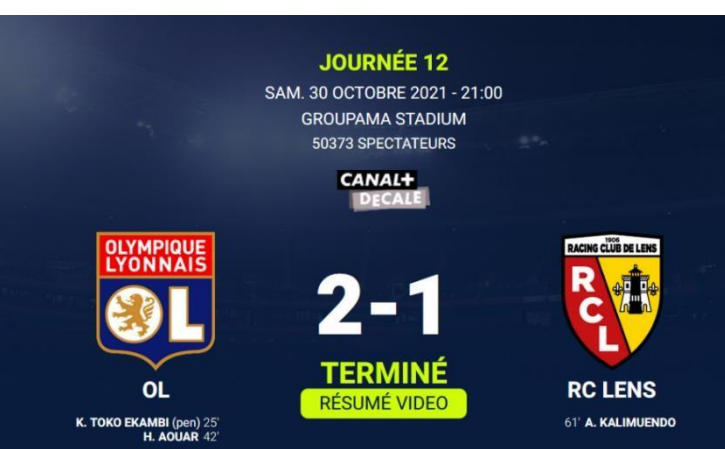

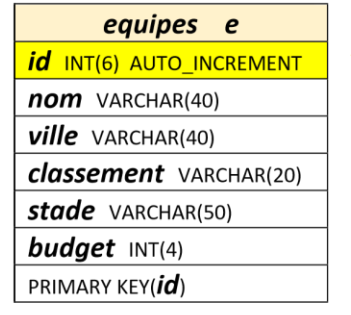

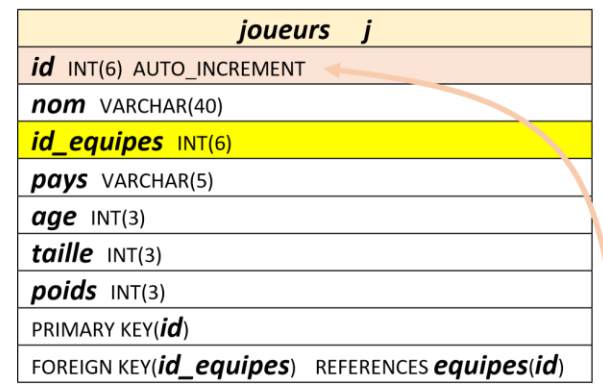

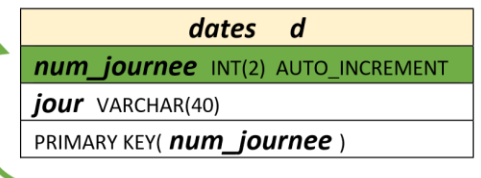

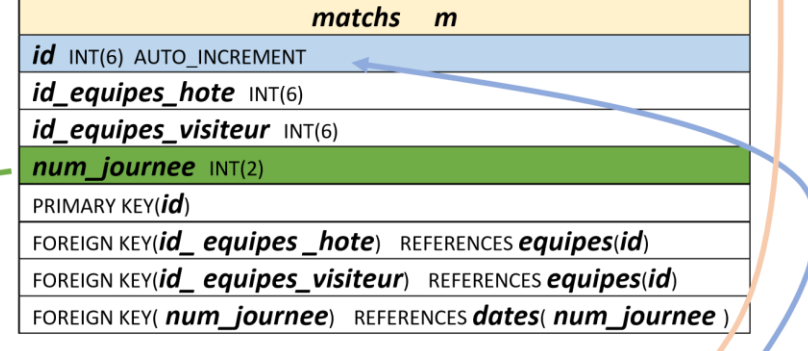

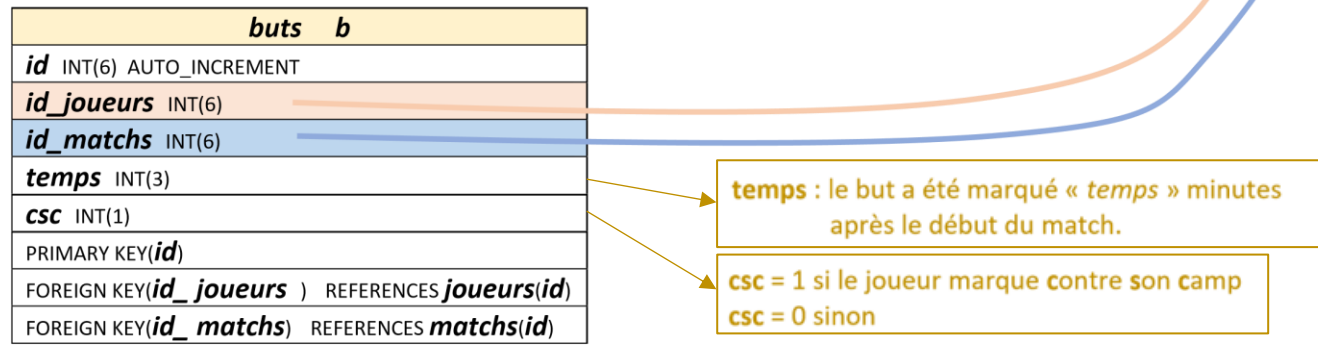

1. Mise en route et chargement de la base :

 Télécharger sur *nsibranly.fr* le fichier *tp3.zip*, le décompresser et enregistrer le dossier dans votre espace.

 Ouvrir les fichiers *tp3\_python.py* et *tp3\_bibliotheque.py* . Définir le fichier *tp3\_python.py* comme fichier principal. Le fichier *tp3\_bibliotheque.py* contient les commandes SQL qui permettent de créer les 5 tables de la bdd et de les remplir.

<sup>→</sup> Exécuter le fichier *tp3\_python.py* afin de créer la bdd qui sera contenue dans le fichier foot. db

 $\Rightarrow$  Lancer le logiciel *BD Browser*, ouvrir la bdd  $\overline{f}$ oot, db et visualiser les tables de cette bdd.

## 2. On s'intéresse à la table *equipes* uniquement :

 Avant de traiter les 3 exercices de cette partie, visualiser la table *equipes* afin de mieux s'en approprier le contenu.

- **Exercice 1.** : Donner le code python qui renvoie dans la liste *resultat*, pour toutes les équipes dont le budget est supérieur à 100 M€ : la ville et le budget. Les résultats seront affichés dans la console, de la manière suivante :
	- Les budgets de ces clubs ont un budget supérieur à 100 M€ :
		- Lille : budget de 147 M€
		- Paris : budget de 500 M€
		- Monaco : budget de 225 M€
		- Lyon : budget de 250 M€
		- Marseille : budget de 250 M€
		- Bordeaux : budget de 112 M€

Réponse : (déjà donnée à titre d'exemple)

```
resultat = selection(curseur,0.000
                         SELECT ville, budget FROM equipes
                         WHERE budget > 100;
                     տար
print("Les budgets de ces clubs ont un budget supérieur à 100 M€ :")
for elt in resultat :
    print(f")- \{elt[0]\} : budget de \{elt[1]\} M\in")
```
Répondre de la même façon pour les autres exercices, c'est-à-dire en donnant la copie d'écran du code python et la copie d'écran du résultat obtenu sur la console, après exécution **de votre code**.

- *Exercice 2.* : Donner le code python qui renvoie dans la liste *resultat* le nom de l'équipe qui a le plus gros budget et le budget moyen des clubs. Les résultats seront affichés de la manière suivante : Le club qui a le plus gros budget est le Paris Saint-Germain : 500 M€ Le budget moyen des clubs de ligue 1 est de 110.55  $M\epsilon$ 

Réponse :

- *Exercice 3.* : Donner le code python qui renvoie dans la liste *resultat* le nom des villes dont le nom du stade comprend le mot « Stade ». Les résultats seront affichés dans la console, par ordre alphabétique de la manière suivante :<br>Angers : 'Stade Raymond-Kopa'

```
Brest : 'Stade Francis-Le Blé'
Clermont : 'Stade Gabriel-Montpied'
Lens: 'Stade Bollaert-Delelis'
Lille : 'Stade Pierre-Mauroy'
Lorient : 'Stade du Moustoir'
Metz : 'Stade Saint-Symphorien'
Monaco: 'Stade Louis-II'
Montpellier : 'Stade de la Mosson'
Nantes : 'Stade de la Beaujoire'
Reims : 'Stade Auguste-Delaune'
Saint-Etienne: 'Stade Geoffroy-Guichard'
Strasbourg : 'Stade de la Meinau'
Troyes : 'Stade de l'Aube'
```
Réponse :

## 3. On s'intéresse à la table *joueurs* :

 Avant de traiter les 3 exercices de cette partie, visualiser la table *joueurs* sur *DB Browser* afin de mieux s'en approprier le contenu.

**Exercice 4.** : Donner le code python qui renvoie dans la liste *resultat* le nombre de joueurs, les moyennes d'âge, de taille et de poids. Les résultats seront affichés de la manière suivante :

Il y a 615 joueurs en lique 1. 26 ans d'âge moyen, 181 cm de taille moyenne et 74 kg de poids moyen

Réponse :

- *Exercice 5.* : Donner le code python qui renvoie dans la liste *resultat* le nombre de joueurs, pour chaque nationalité. Les résultats seront affichés triés de la manière suivante (utiliser les instructions GROUP BY et ORDER BY) :

> Les nationalités des joueurs sont : FRA : 362 joueurs BRA : 25 joueurs SEN : 21 joueurs NLD : 13 joueurs  $ESP : 13$  joueurs PRT : 12 joueurs  $MLI$  : 11 joueurs ARG : 10 joueurs DEU : 9 joueurs  $CIV: 9$  joueurs BEL : 9 joueurs

Réponse :

- *Exercice 6.* : Donner le code python qui renvoie dans la liste *resultat* les noms des joueurs de nationalité brésilienne jouant dans une équipe dont le budget est supérieur à 200 M (faire une jointure avec la table *equipes*). Les résultats seront affichés triés de la manière suivante :
	- - Bruno Guimaraes
		- Caio Henrique Oliveira Silva
		- Emerson da Conceicao
		- Gerson Santos da Silva
		- Henrique Silva Milagres
	- Junior Neymar
	- Luan Peres Petroni
	- Lucas Tolentino Coelho de Lima Paqueta
	- Luis Henrique Tomaz de Lima
	- Marcelo Guedes Marcelo
	- Marcos Aoas Correa Marquinhos
	- Oliveira Jean Lucas
	- Rafael Alcantara do Nascimento
	- Thiago Mendes

#### Réponse :

#### 4. On s'intéresse à toutes les tables :

 Avant de traiter les 3 exercices de cette partie, visualiser les autres tables sur *DB Browser*, afin de mieux s'en approprier le contenu.

**Exercice 7.** : Pour lier les 5 tables, on utilise les jointures qui apparaissent sur la ligne Sql suivante :

```
resultat = selection(curseur,SELECT j.nom , b.temps , d.jour
                        FROM joueurs AS j
                        JOIN equipes AS e ON j.id equipes = e.id
                        JOIN buts AS b ON b.id joueurs = j.idJOIN matchs AS m ON b. id matchs = m. id
                        JOIN dates AS d ON d.num journee = m.num journee
                        WHERE m.num journee = '1' AND e.ville='Paris'
                    0.0.0.1print(resultat)
```
 $\Rightarrow$  Exécuter ce code. Modifier le ensuite pour que l'affichage dans la console soit le suivant :

Sur la 1ère journée, le dimanche 8 août 2021, Paris a marqué 2 buts : But de Achraf Hakimi à la 19 ième minute But de Mauro Icardi à la 21 ième minute

Réponse :

**Exercice 8.** : Modifier le code précédent pour que l'affichage trié soit le suivant :

```
Sur la journée du dimanche 22 août 2021, Lyon a marqué 4 buts :
   But de Moussa Dembélé à la 5 ième minute
   But de Sinaly Diomandé à la 12 ième minute
   But de Moussa Dembélé à la 21 ième minute
   But de Lucas Tolentino Coelho de Lima Paqueta à la 46 ième minute
```
Réponse :